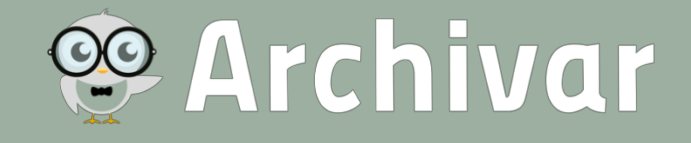

# Frequently Asked Questions – FAQ

ab Archivar 24.4.3 Stand Juli 2024

# Kategorie: Installation / Konfiguration / Lizenz

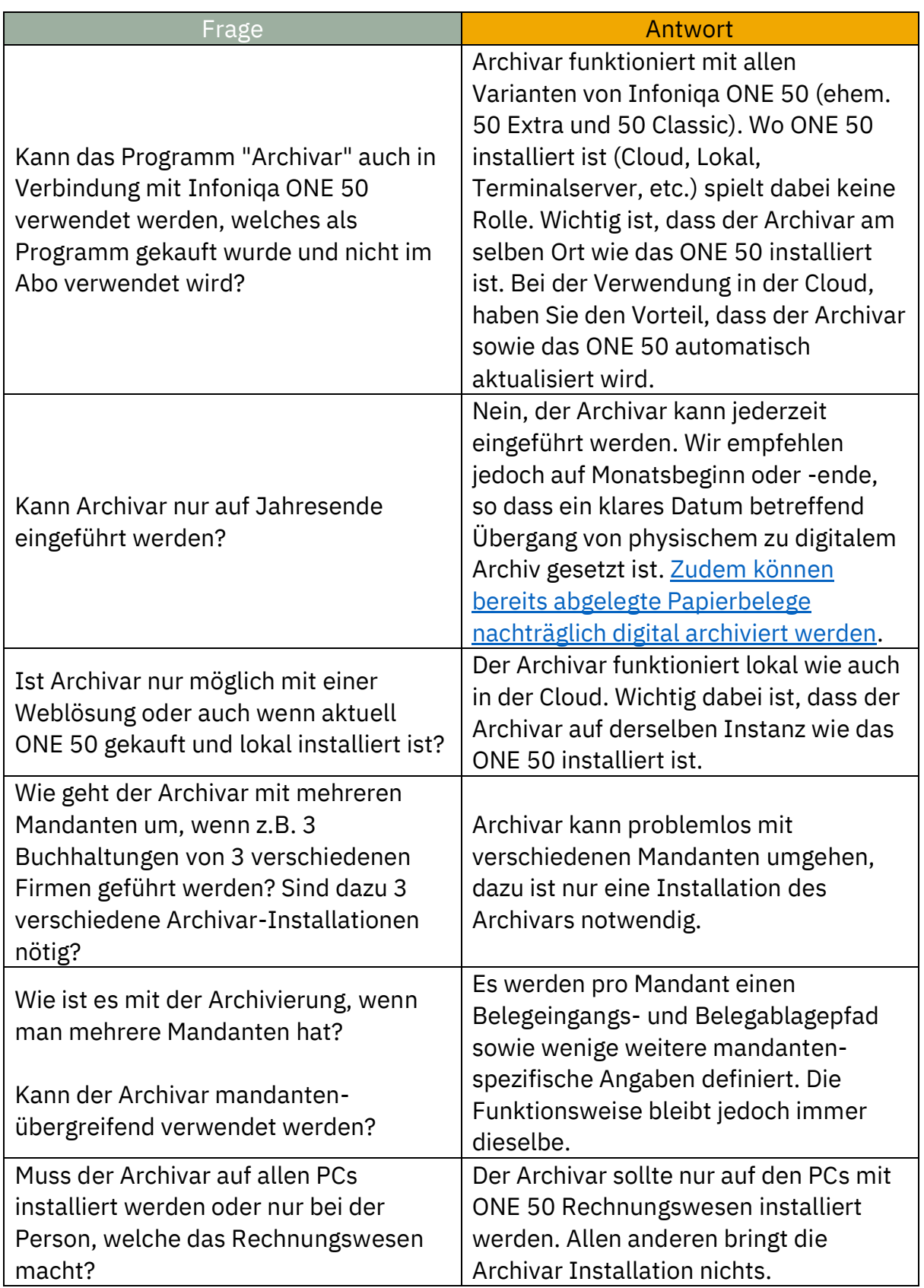

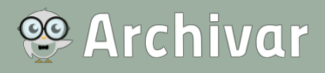

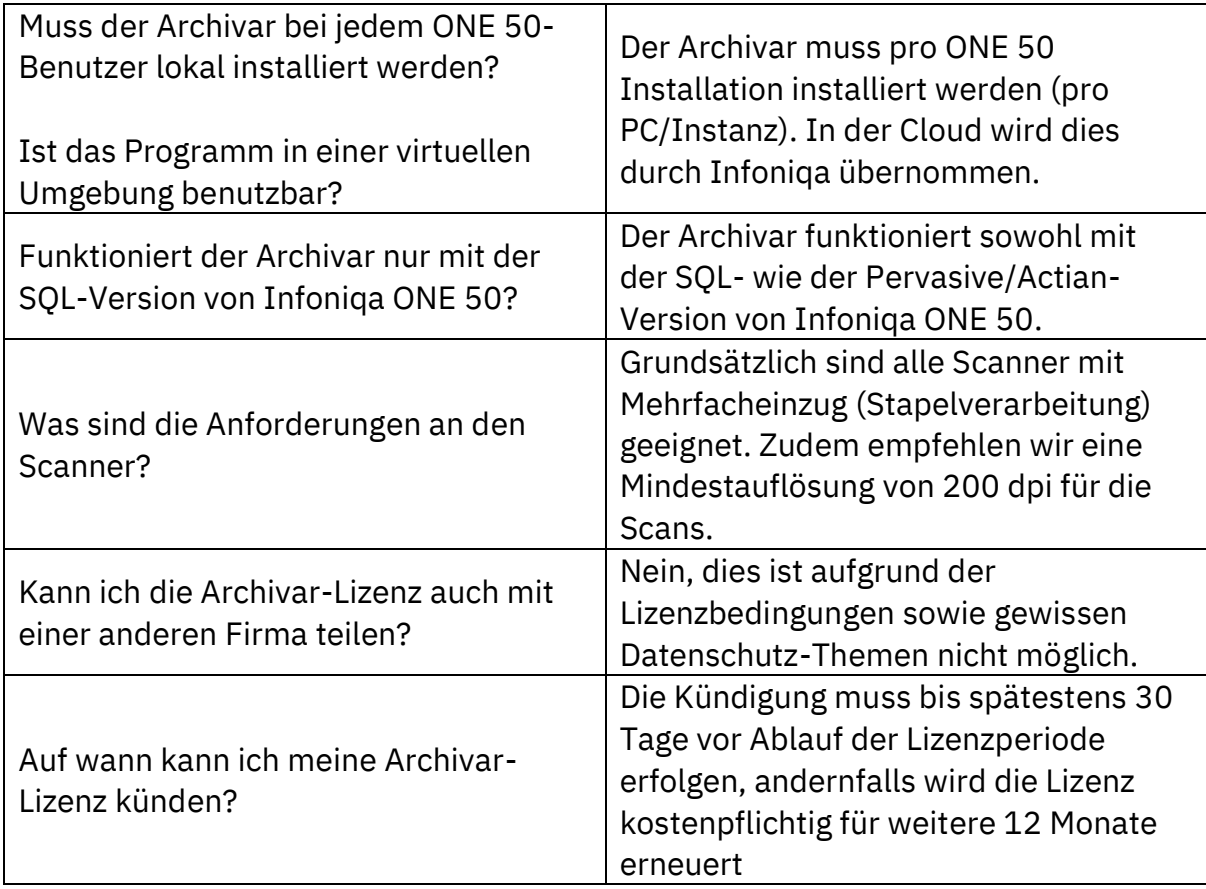

### Kategorie: Rechnungseingang

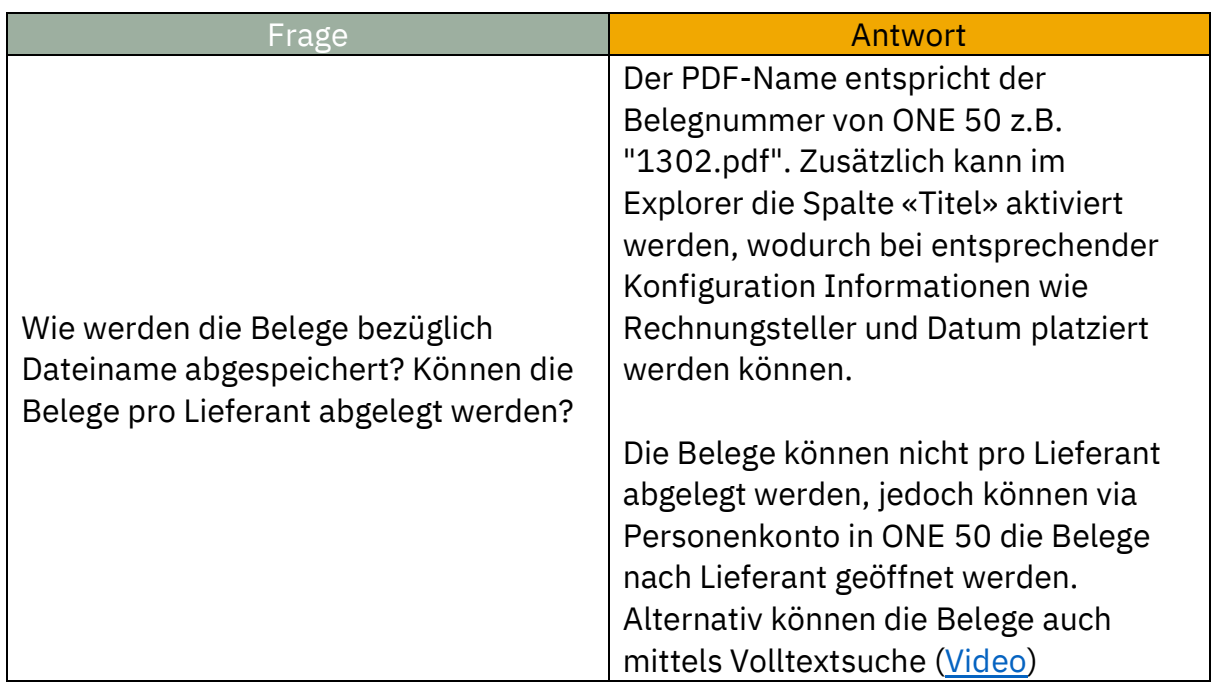

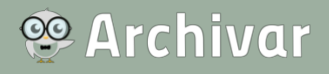

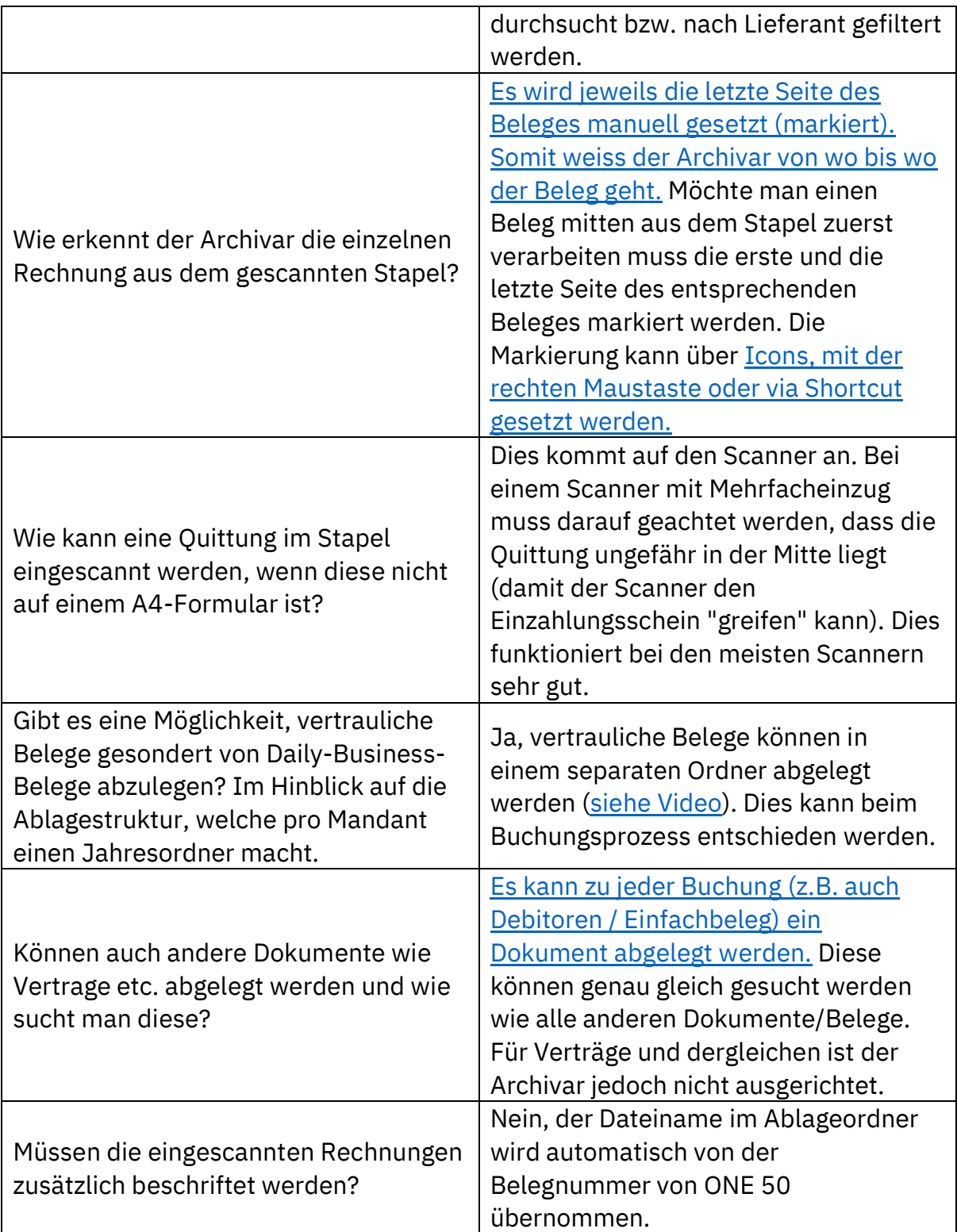

# **C**Archivar

## Kategorie: Buchung

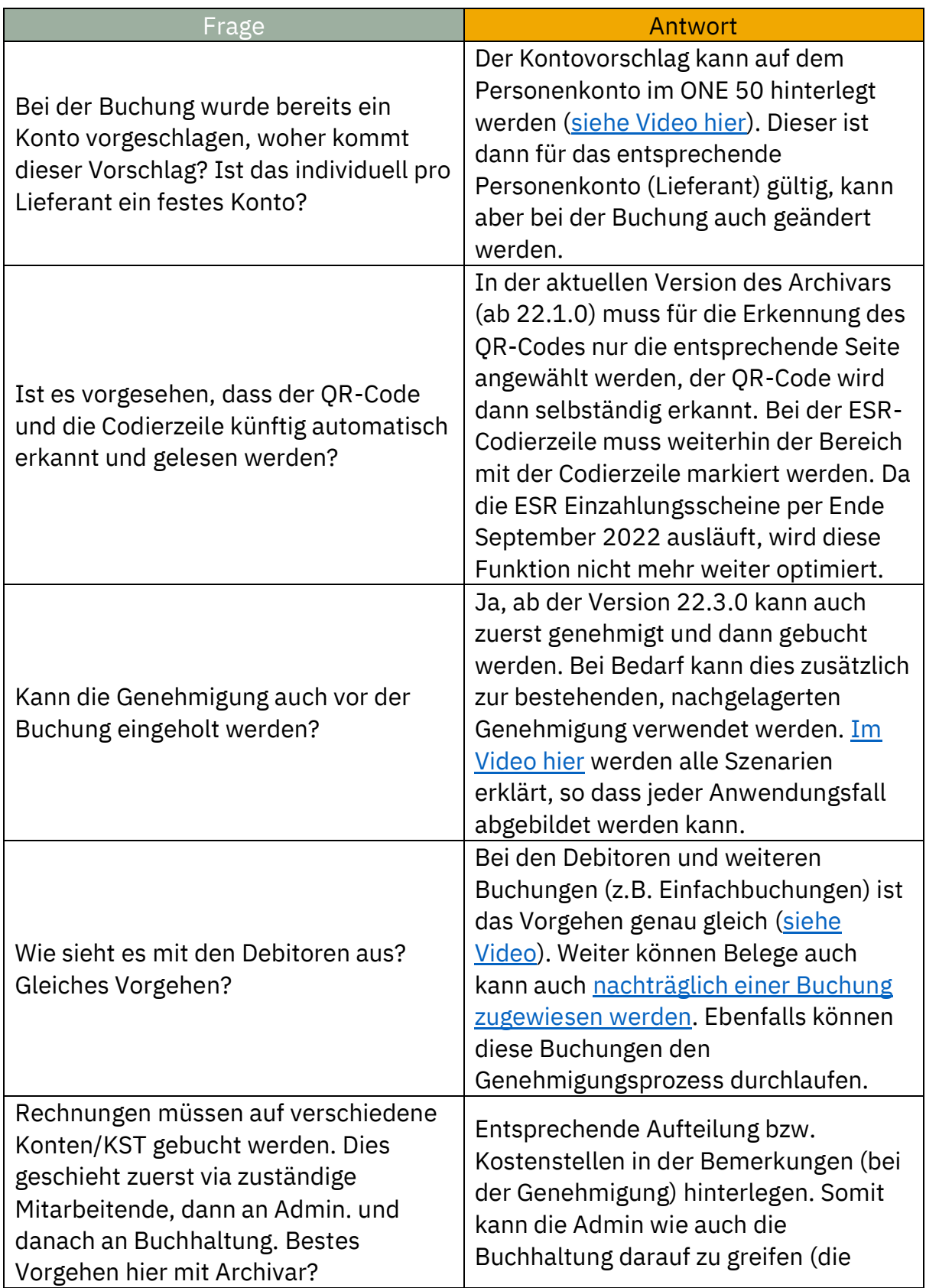

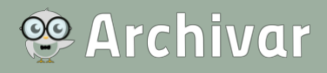

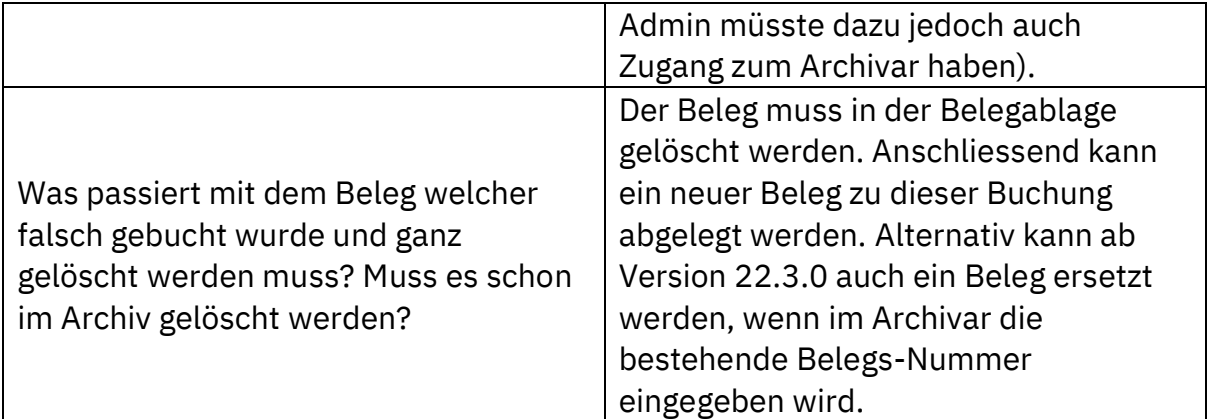

### Kategorie: Genehmigung / Zahlungslauf

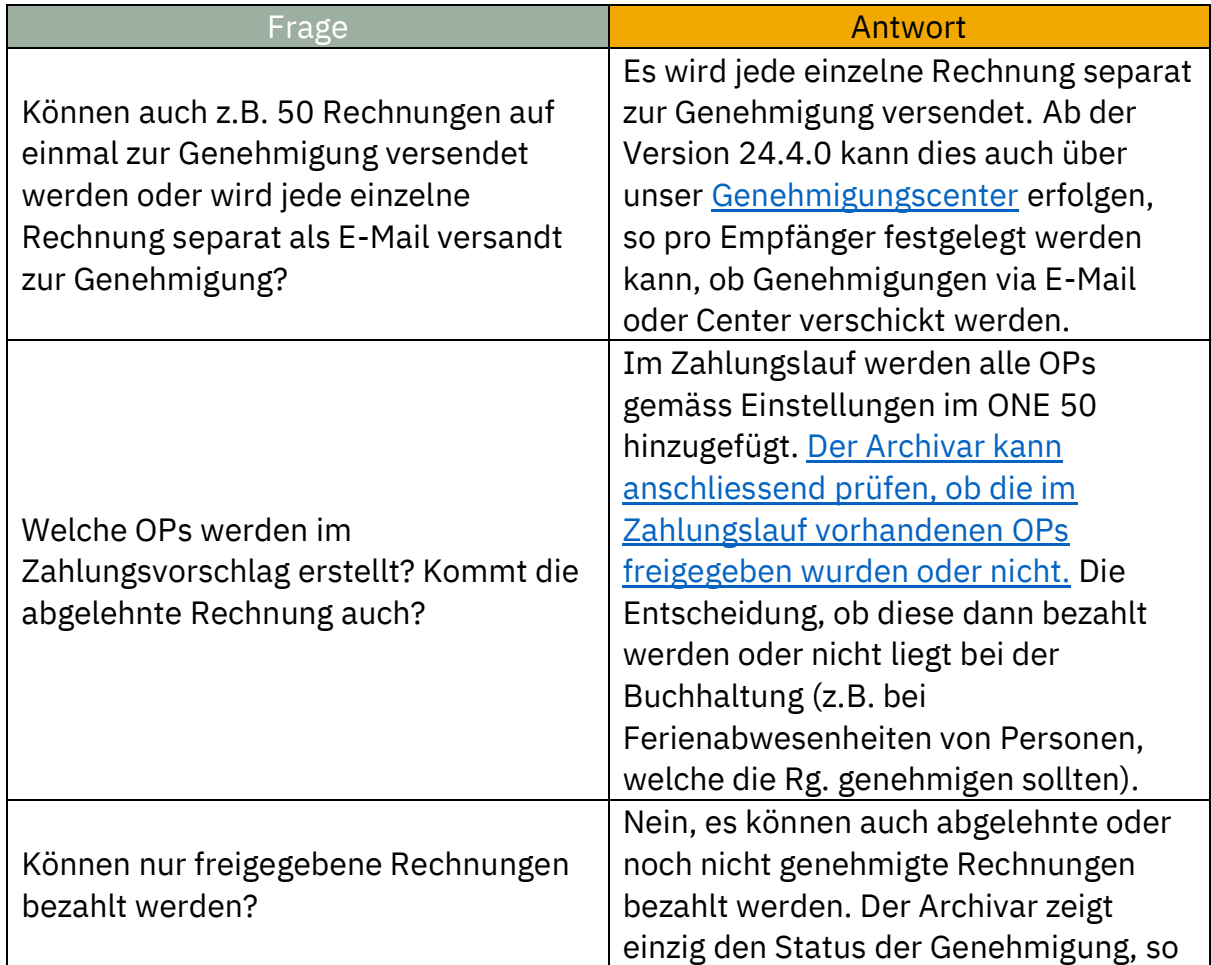

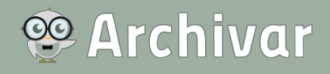

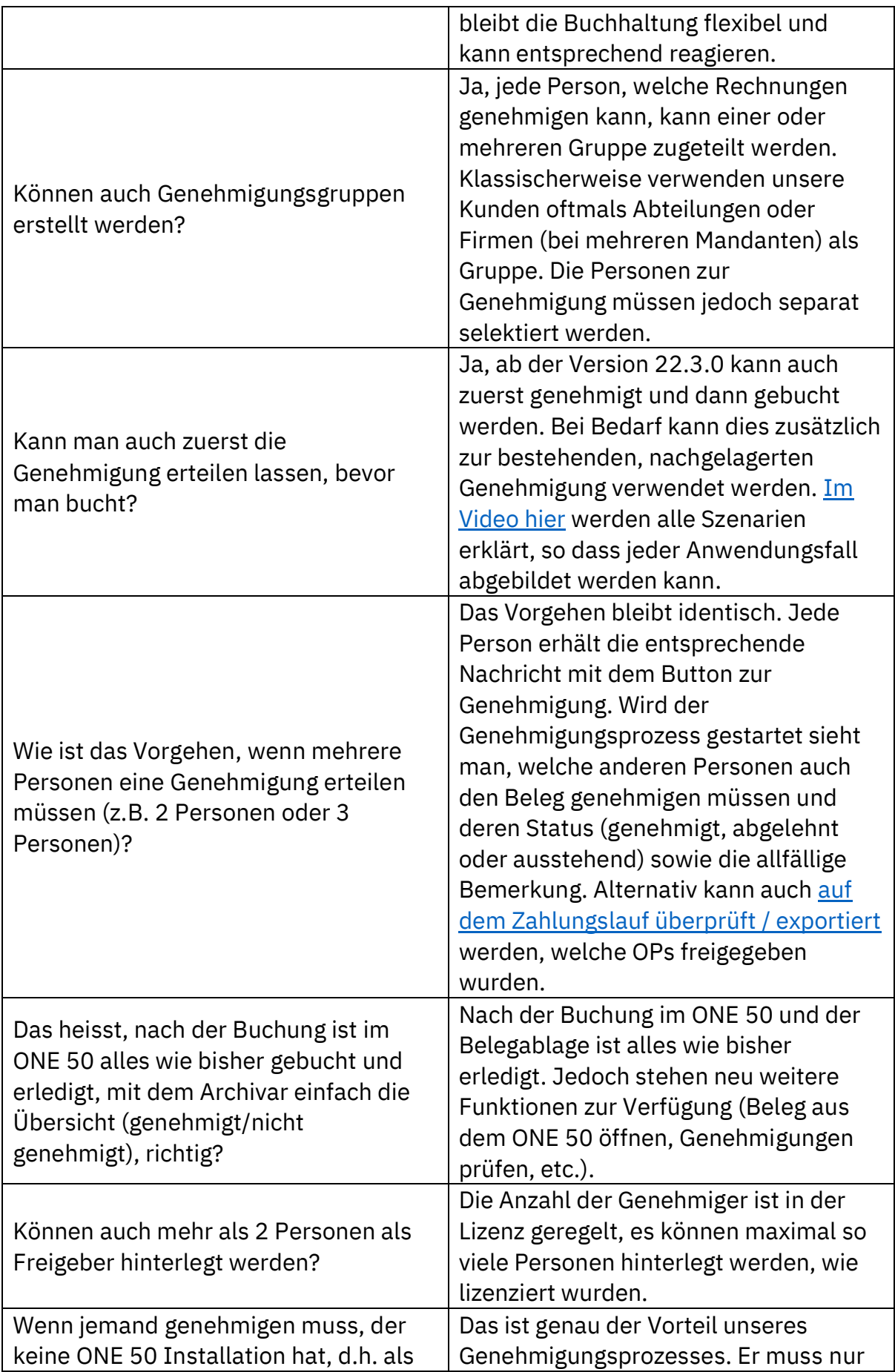

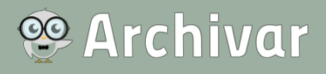

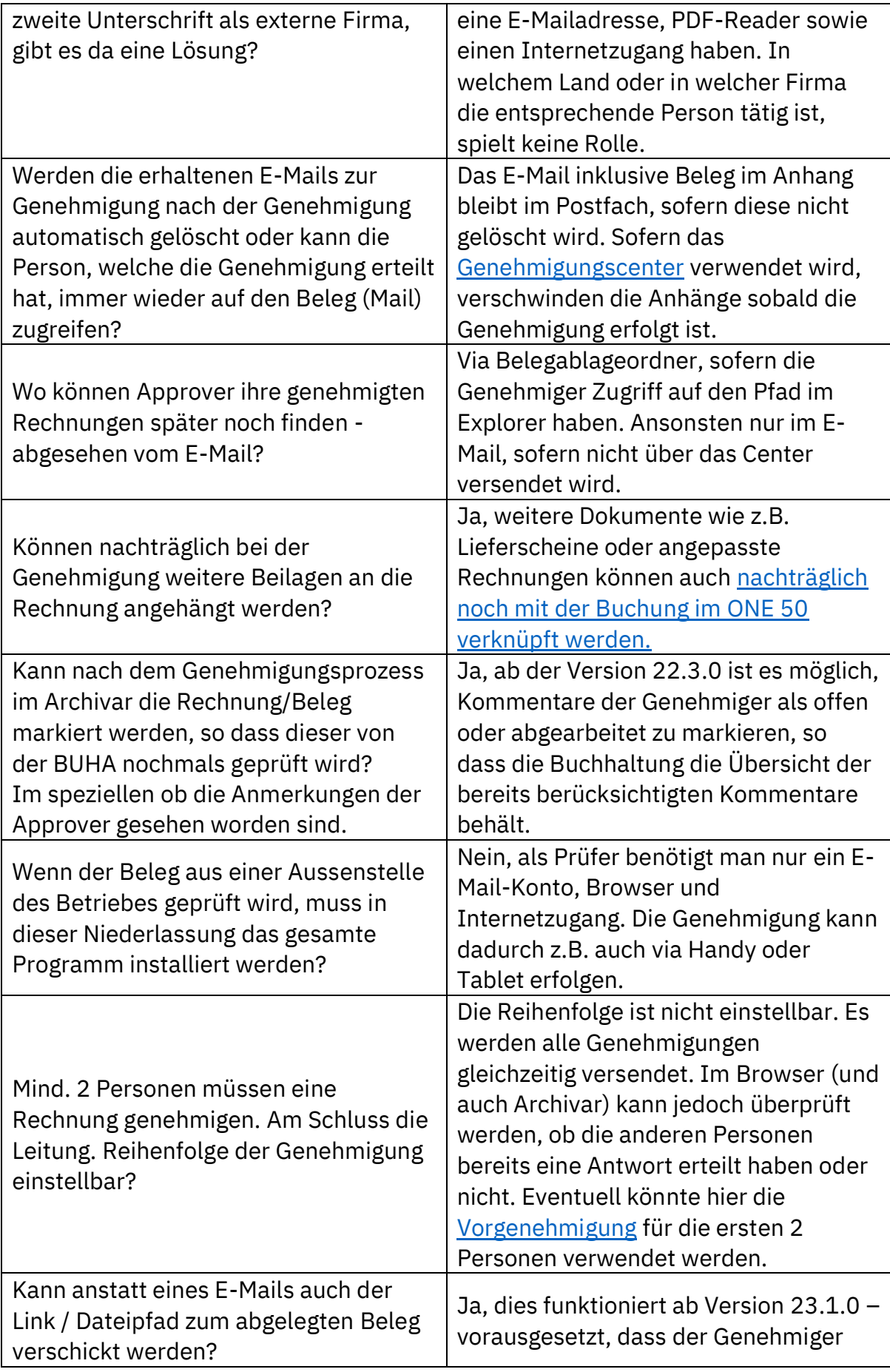

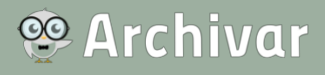

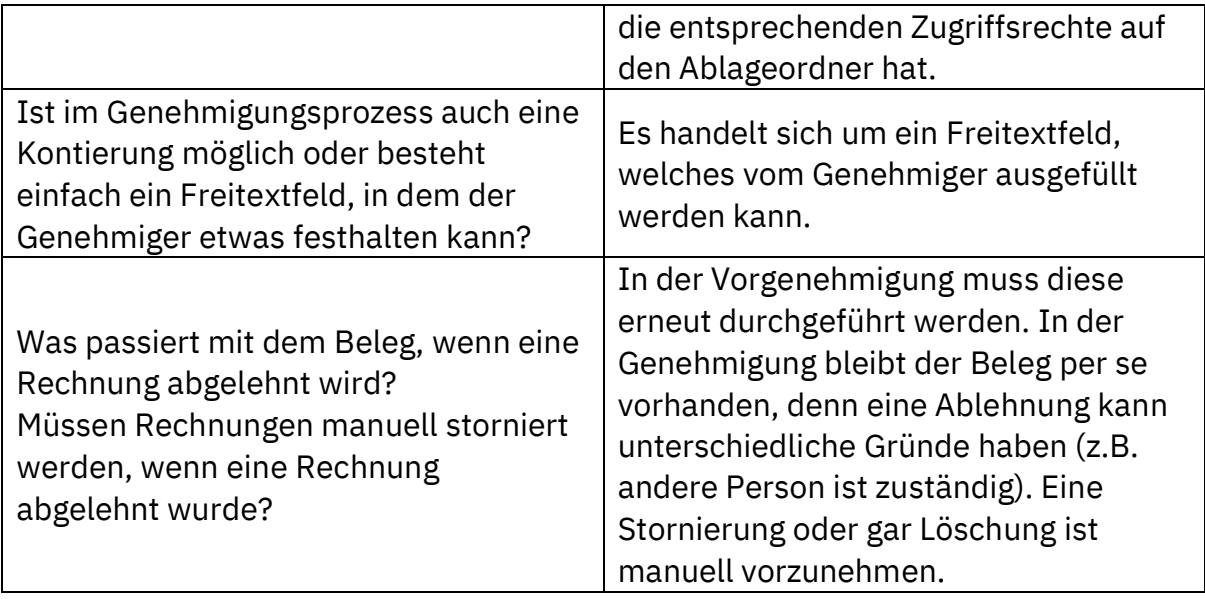

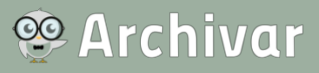

### Kategorie: Archivierung / Ablage / Revision

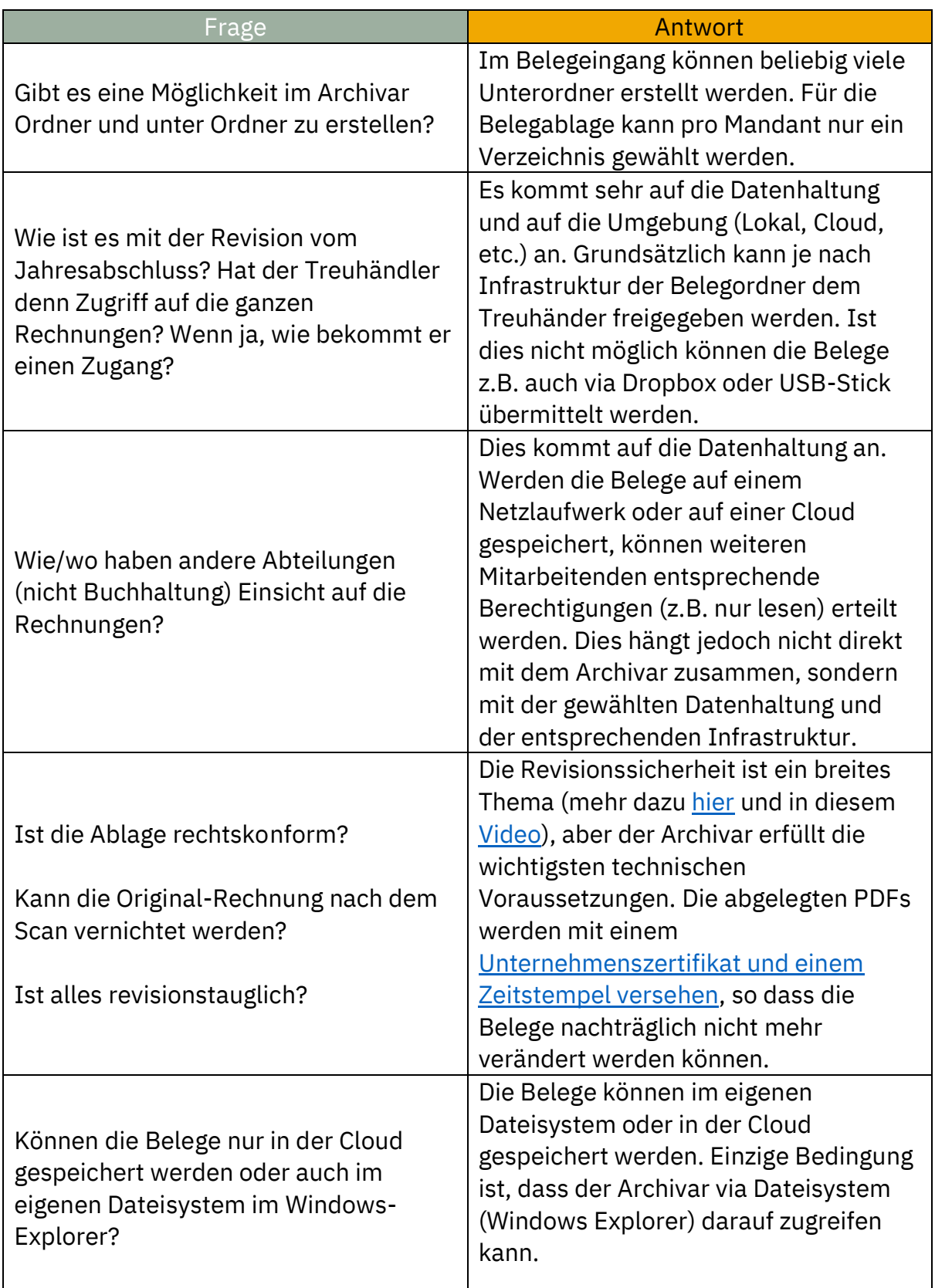

# **SO Archivar**

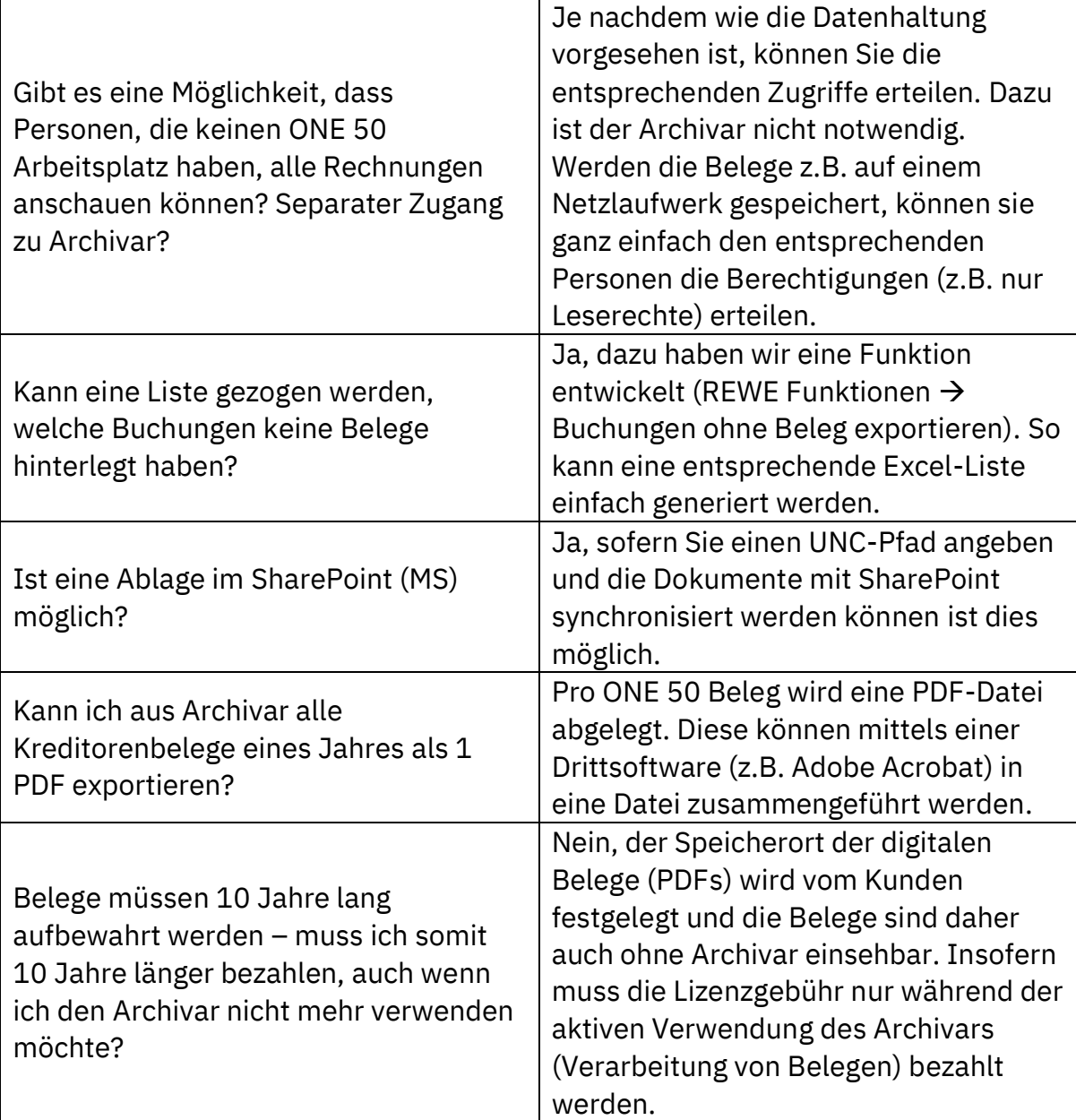

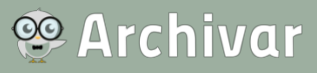

### Kategorie: Andere

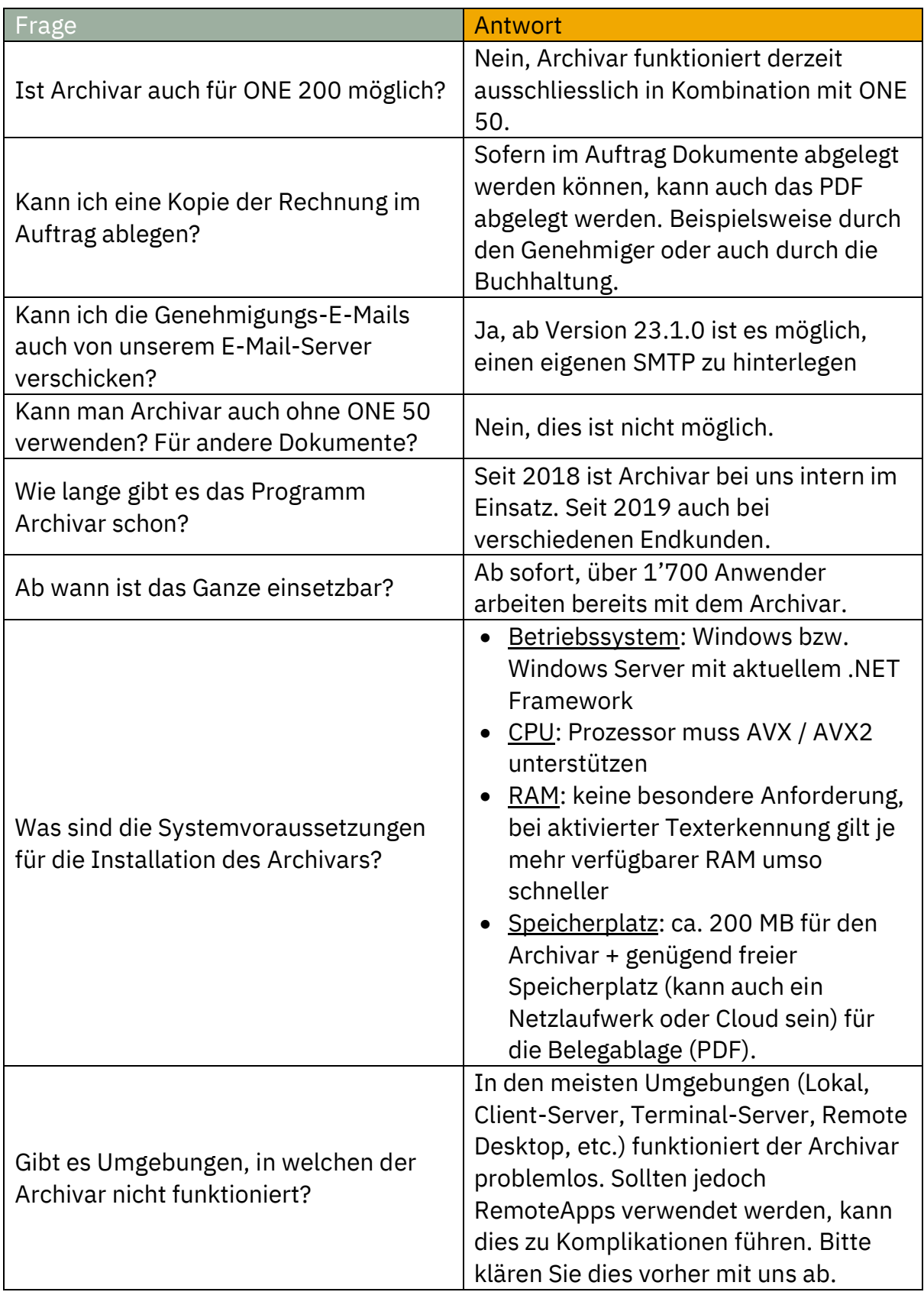